**ASST Valcamonica** 

Lombardia

₽

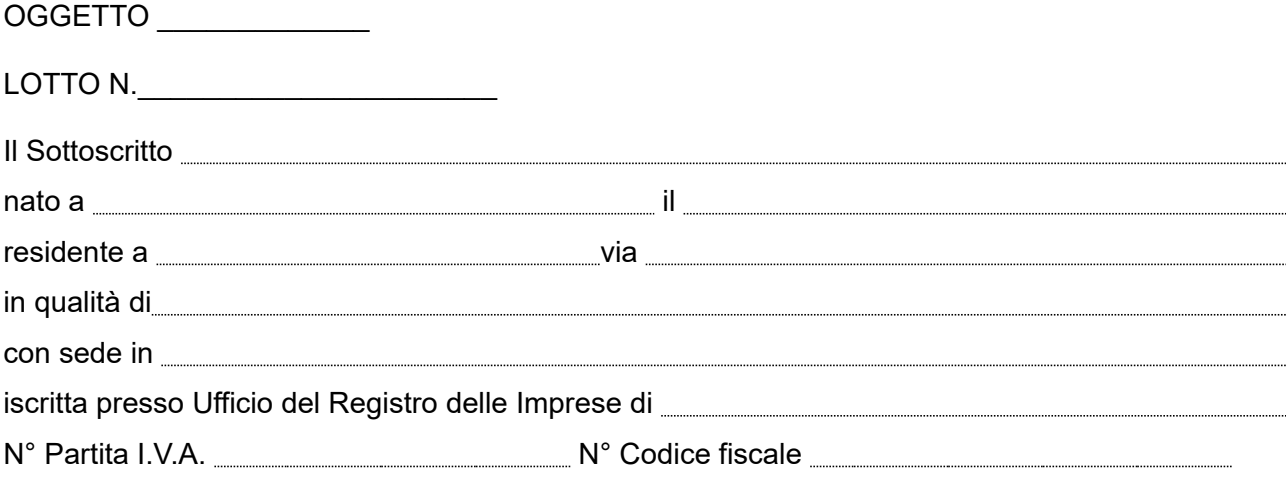

mediante questa offerta impegnativa, si obbliga a fornire a codesta Spettabile ASST alle condizioni riportate nella documentazione di gara e dichiara che l'importo presunto complessivo del servizio è il seguente:

- L'importo complessivo presunto della fornitura, determinato esclusivamente ai fini della valutazione economica dell'offerta presentata, è il seguente:

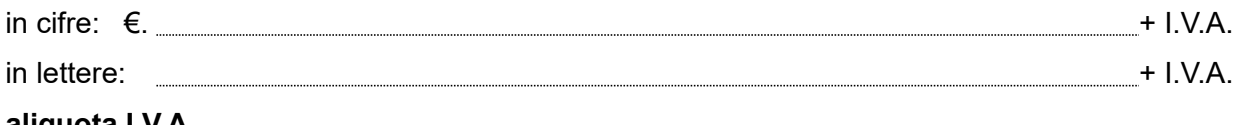

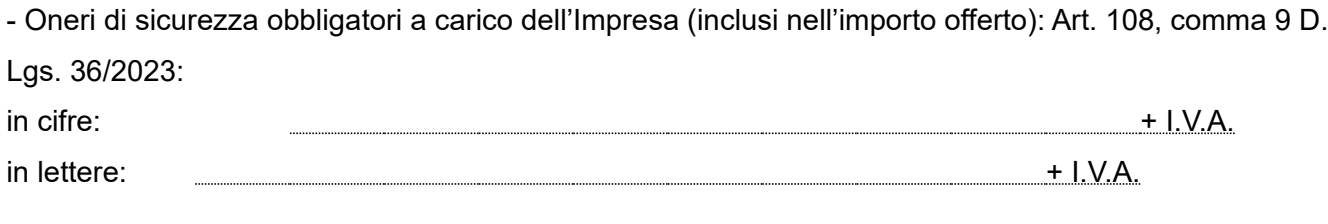

- L'importo totale di fornitura sopra indicato è comprensivo degli oneri relativi ai costi della manodopera e che ammontano complessivamente a:

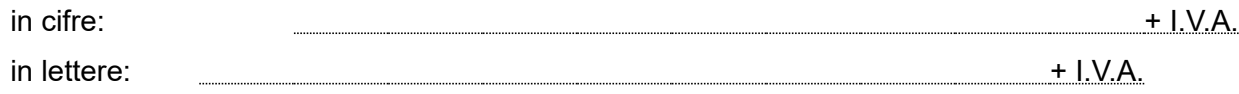

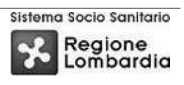

Sistema Socio Sanitario

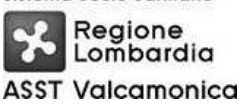

## Il sottoscritto DICHIARA:

- di avere nel complesso preso conoscenza di tutte le circostanze generali, particolari e  $a)$ locali, nessuna esclusa ed eccettuate, che possono avere influito o influire sia sull'esecuzione del servizio, sia sulla determinazione della propria offerta, e di giudicare, pertanto, remunerativa l'offerta economica presentata, e di avere tenuto conto, nella formulazione della stessa, anche di ogni eventuale aumento dei costi che potrà intervenire nel periodo contrattuale per qualsiasi causa:
- di aver preso visione e di accettare integralmente tutte le condizioni riportate negli atti di  $b)$ qara;
- di ritenere, pertanto, pienamente remunerativa l'offerta formulata;  $\mathsf{C}$
- di essere a conoscenza che la restituzione del presente modulo, debitamente compilato  $d)$ e controfirmato, equivarrà anche ad attestazione di avvenuta presa visione e di accettazione di tutte le norme e tutte le condizioni riportate negli atti di gara tutti:
- di mantenere valida la presente offerta per almeno 180 (centottanta) giorni dal termine  $e)$ ultimo stabilito per la presentazione della stessa;
- di essere a conoscenza che, qualora la Società rappresentata non fosse in grado di  $f$ tenere fede ai propri impegni contrattuali, ovvero risultassero false le dichiarazioni rese nelle autocertificazioni, sarà revocata l'aggiudicazione e l'ASST affiderà ad altra Ditta l'espletamento del servizio, utilizzando se possibile la graduatoria della presente gara. In tal caso, codesta ASST incamererà la cauzione prestata e provvederà ad addebitare il maggior costo sostenuto, fatta salva la possibilità di rivalersi per gli eventuali ulteriori danni subiti.

Il sottoscritto dichiara inoltre:

ai fini della valutazione dell'offerta presentata qualora la stessa appaia anormalmente bassa ai sensi

dell'art. 110 del D.Lgs 36/2023 che le voci di prezzo che concorrono a formare l'importo complessivo

offerto, ovvero, in termini percentuali, l'incidenza dei diversi costi sostenuti rispetto al prezzo offerto sono le seguenti:

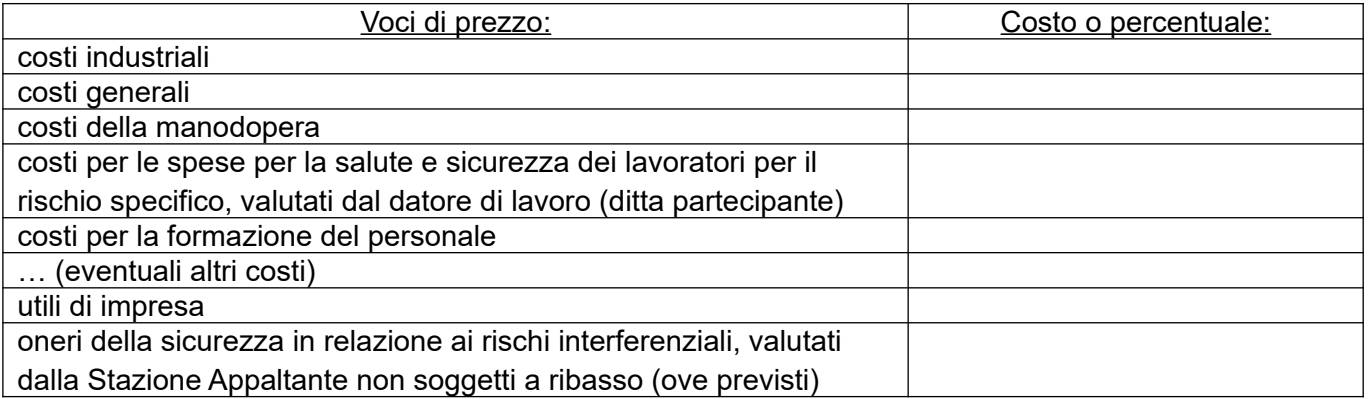

che gli elementi di vantaggio competitivo che consentono di garantire le condizioni qualitative ed economiche offerte in gara sono quelle di seguito descritte:

(a titolo esemplificativo, le spiegazioni di cui al comma 2 del D. Lgs. 36/2023 possono riferirsi: a) all'economia del processo di fabbricazione dei prodotti, dei servizi prestati o del metodo di costruzione; b) alle soluzioni tecniche prescelte o le condizioni eccezionalmente favorevoli di cui dispone l'offerente per fornire i prodotti, per prestare i servizi o per eseguire i lavori; c) all'originalità

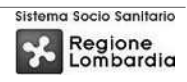

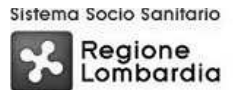

**ASST Valcamonica** 

 $\star$ 

## **SCHEDA DI OFFERTA ECONOMICA**

## dei lavori, delle forniture o dei servizi proposti dall'offerente)

- 
- 

Luogo e data

In fede.

Documento informatico firmato digitalmente ai sensi del testo unico D.P.R. 28<br>dicembre 2000, n. 445, del D.Lgs. 7 marzo 2005, n.82 e norme

collegate.

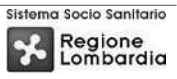